## **CP 104 - Introduction to Node.js**

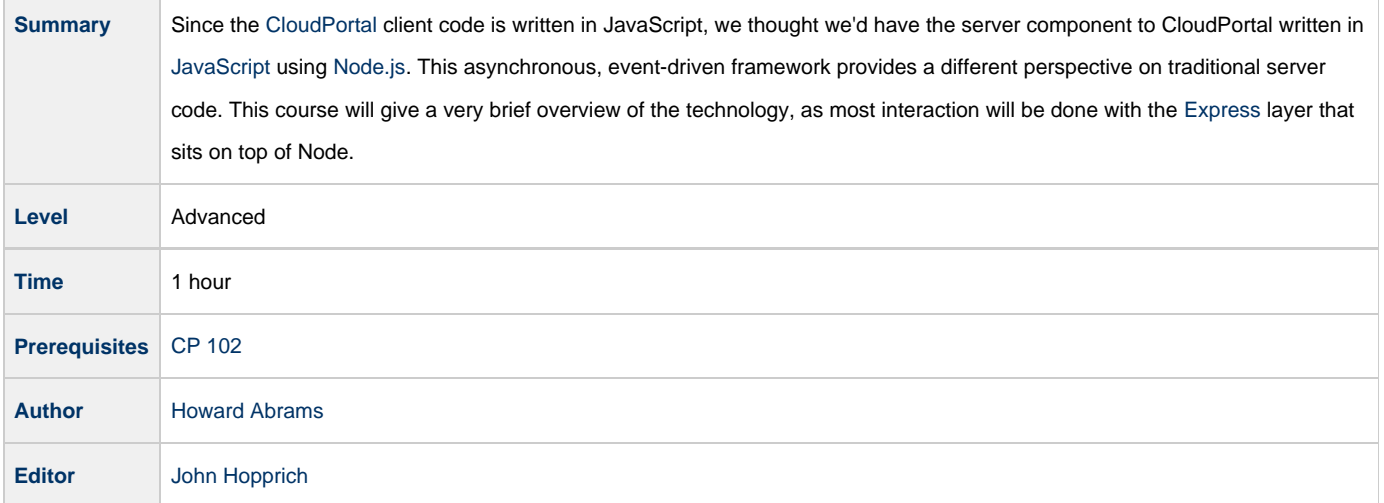

## **Introduction**

[Node.js](http://nodejs.org/) (or just Node) is a stand-alone engine that executes [JavaScript](http://wiki.ebento.net/display/IBG/JavaScript) applications on the server. This technology is quite fast (built with Google's [V8 Engine](http://code.google.com/p/v8/)), but is quite low-level and somewhat verbose. Typically, you will layer high-level abstractions and frameworks on top of it (like [Express\)](http://wiki.ebento.net/display/IBG/Express).

Advantages of applications written in Node.js include:

- Fast
- Scalable
- Light-weight and efficient

These advantages are due to its event-driven, non-blocking I/O model. This approach may take a while to get used to, however.

## **Class Outline**

- [Introduction and Background to Node.js](http://wiki.ebento.net/display/IBG/Node.js#Node.js-Background)
- [Installation](http://wiki.ebento.net/display/IBG/Node.js#Node.js-Installation)
- Example Code
	- [Trivial Example](http://wiki.ebento.net/display/IBG/Node.js#Node.js-ExampleCode)
	- [Serving static files](http://wiki.ebento.net/display/IBG/Node.js#Node.js-ServingtheClientCode)
	- [Answering REST requests](http://wiki.ebento.net/display/IBG/Node.js#Node.js-ServingJSONviaREST)
	- [Accessing a Database](http://wiki.ebento.net/display/IBG/Node.js#Node.js-CachingchangesinaLocalDatabase)
	- [Accessing back-end REST Servers](http://wiki.ebento.net/display/IBG/Node.js#Node.js-AccessingbackendRESTServers)
- [Debug Node.js Applications](http://wiki.ebento.net/display/IBG/Node.js#Node.js-DebuggingApplications)
- [References](http://wiki.ebento.net/display/IBG/Node.js#Node.js-References)

## **Conclusion / Expected Outcome**

At the end of this course, you should be able to do the following:

- Have Node.js and NPM installed in your Development Environment. You probably should just run the [CloudPortal Golden Script](http://wiki.ebento.net/display/IBG/Portal+Developer+Environment+Setup) to do this.
- Create a simple web server that serves a static message for all HTTP requests.
- Understand how to trouble-shoot typical asynchronous gotchas that often arrive in Node.js programs.
- Show how to debug a Node.js application from the STS IDE.

**Note:** Most of our interaction with Node, will actually be through [Express.](http://wiki.ebento.net/display/IBG/Express)